# **GOOGLE DRIVE. TRABAJANDO EN LA NUBE 17.01.**

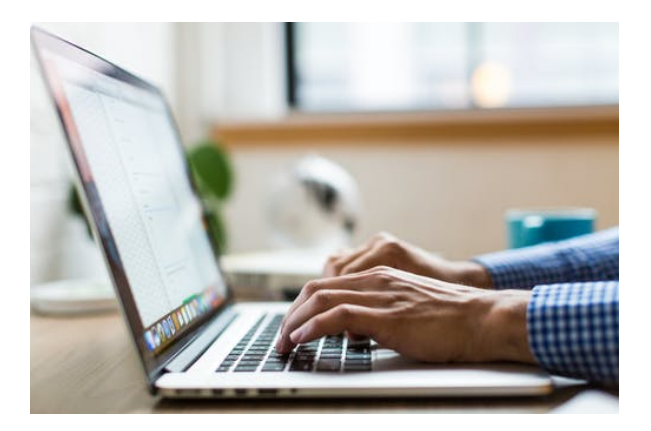

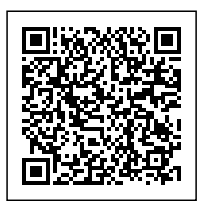

**SKU:** 11238IN

**Horas: 60**

# **OBJETIVOS**

- Descubrir una nueva y potente herramienta alojada en Internet, para utilizarla en la creación, edición y gestión de documentos de texto, hojas de cálculo, formularios, presentaciones, imágenes, etc.
- Trabajar "en la nube" y aprovechar todas las utilidades de almacenamiento, publicación, trabajo en equipo, etc., que ofrece.

# **CONTENIDO**

## **Unidad 1. ¿Qué es Google Drive?**

- o Introducción.
- Por qué Google Drive.
- Punto de partida: crear una cuenta en Google.
- Aplicaciones de Google Drive.
- El trabajo colaborativo.
- Acceso desde otros dispositivos.
- o Otras funciones de Google.

#### **Unidad 2. Gestión de documentos**

- o Introducción.
- o Interfaz de Google Drive.
- Crear, abrir y editar documentos.
- o Subir documentos. Hacer copias de seguridad.
- Organización de documentos: motor de búsqueda, filtros y carpetas.
- Compartir documentos: ¿quién puede verlos?
- $\circ$  Crear y utilizar plantillas.
- Estructura y funcionamiento general de las aplicaciones de Google Drive.
- Ayuda de Google Drive.

#### **Unidad 3. Trabajar con procesador de textos**

- o Introducción.
- Iniciar un documento de texto.
- Crear el contenido.
- Finalizar un documento.

### **Unidad 4. Trabajo con hojas de cálculo y formularios**

- o Introducción.
- Iniciar una hoja de cálculo.
- Crear contenido.
- Finalizar un documento.

### **Unidad 5. Trabajo con presentaciones**

- o Introducción.
- o Iniciar una presentación.
- Crear contenido.
- Finalizar un documento.

### **Unidad 6. Trabajo con dibujos**

- o Introducción.
- o Iniciar un dibujo.
- Crear el dibujo.
- Finalizar el dibujo.

#### **Unidad 7. Comunicación en línea**

- Centro de asistencia de Google Drive.
- Ayuda de otros usuarios: ¿Cómo usar el foro?
- Ayuda en las aplicaciones de Google Drive.
- ¿Te resultó útil?

### **Unidad 8. Más allá de Google Drive**

- o Introducción.
- Compatibilidad con otros programas.
- Modalidades de Google Drive. Opción de pago.
- Google Drive para educadores.
- Concepto social y sostenible de Google Drive.